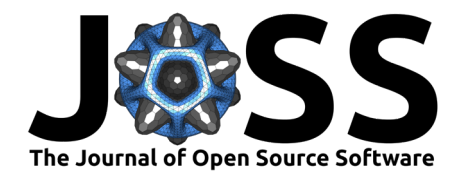

# W2W: A Python package that injects WUDAPT's Local Climate Zone information in WRF

**Matthias Demuzere <sup>1</sup><sup>1</sup>, Daniel Argüeso <sup>2</sup>, Andrea Zonato <sup>3</sup>, and Jonas Kittner**<sup>1</sup>

**1** Urban Climatology Group, Department of Geography, Ruhr-University Bochum, Bochum, Germany **2** Physics Department, University of the Balearic Islands, Palma, Spain **3** Atmospheric Physics Group, Department of Civil, Environmental and Mechanical Engineering, University of Trento, Trento, Italy  $\P$ Corresponding author

## **DOI:** [10.21105/joss.04432](https://doi.org/10.21105/joss.04432)

#### **Software**

- [Review](https://github.com/openjournals/joss-reviews/issues/4432) **で**
- [Repository](https://github.com/matthiasdemuzere/w2w) &
- [Archive](https://doi.org/10.5281/zenodo.7016607)<sub>17</sub>

**Editor:** [Chris Vernon](https://energyenvironment.pnnl.gov/staff/staff_info.asp?staff_num=1834) **Reviewers:**

- [@thurber](https://github.com/thurber)
- [@erexer](https://github.com/erexer)

**Submitted:** 22 April 2022 **Published:** 26 August 2022

#### **License**

Authors of papers retain copyright and release the work under a Creative Commons Attribution 4.0 International License [\(CC BY 4.0\)](https://creativecommons.org/licenses/by/4.0/).

### **Summary**

The Python-based WUDAPT-to-WRF (W2W) package is developed to translate Local Climate Zone (LCZ) maps into urban canopy parameters readable by WRF, the community "Weather Research and Forecasting" model [\(Skamarock et al., 2021\)](#page-6-0). It is the successor of the Fortran-based W2W package developed by Brousse et al. [\(2016\)](#page-5-0) and Martilli et al. (2016), and provides an improved, simpler, and more efficient procedure to use LCZ information in WRF. Some important changes include direct manipulation of the geogrid files without the creation of temporary files, and the use of average LCZ-based urban morphological parameters instead of assigning them to the modal LCZ class.

This development of this package is in line with the objectives of WUDAPT, the World Urban Database and Access Portals Tools community project, that aims to 1) acquire and make accessible coherent and consistent information on the form and function of urban morphology relevant to climate weather and environmental studies, and 2) provide tools that extract relevant urban parameters and properties for models and model applications at appropriate scales for various climate, weather, environment, and urban planning purposes [\(Ching et al.,](#page-5-1) [2018\)](#page-5-1).

## **Statement of need**

Since the pioneering work of Brousse et al. [\(2016\)](#page-4-0) and Martilli et al. [\(2016\)](#page-5-0), the level-0 WUDAPT information, the Local Climate Zone maps, have been used increasingly in WRF.

We expect this trend to continue because of three recent developments: 1) the creation of city-wide LCZ maps is now easier than ever with the launch of the LCZ Generator web application [\(Demuzere et al., 2021\)](#page-5-2), 2) the availability of a global LCZ map [\(Demuzere et al.,](#page-5-3)  $2022$ ), and 3) WRF versions  $> 4.3$  [\(Skamarock et al., 2021\)](#page-6-0) can ingest 10 or 11 built classes (corresponding to WUDAPT's LCZs) by default, whereas previous WRF versions required manual code changes (see Martilli et al. [\(2016\)](#page-5-0), Zonato & Chen [\(2021\)](#page-6-1) and Zonato et al. [\(2021\)](#page-6-2) for more information).

Because of these developments, an improved, Python-based, WUDAPT-to-WRF (W2W) routine is presented here to translate LCZ-based parameters better and simpler. It differs from its Fortran-based predecessor mainly by 1) using a more up-to-date LCZ-based urban extent, 2) aggregating the morphological parameters instead of using modal values, and 3) the fact that all processing is done with one (automated) tool, whereas the Fortran-based version required multiple pre-processing steps and manual namelist changes, described in more detail by Martilli

Demuzere et al. (2022). W2W: A Python package that injects WUDAPT's Local Climate Zone information in WRF. Journal of Open Source 1 Software, 7(76), 4432. [https://doi.org/10.21105/joss.04432.](https://doi.org/10.21105/joss.04432)

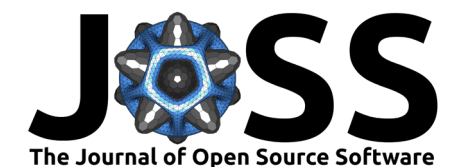

et al. [\(2016\)](#page-5-0).

## **Initial data requirements**

To use the tool, two input files are required:

- 1. A **geo\_em.dXX** (.nc) file for the inner WRF model domain in which one would like to use the LCZ-based information. This file can be produced by WRF's geogrid.exe tool as part of the WRF Preprocessing System (WPS), without additional modifications of the standard procedure.
- 2. A **Local Climate Zone map** (.tif) file that is slightly bigger than the domain extent of the geo\_em.dXX.nc file. There are several ways to obtain an LCZ map for your region of interest (ROI):
- Extract your ROI from the global LCZ map [\(Demuzere et al., 2022\)](#page-5-3), or the continentalscale LCZ maps for Europe [\(Demuzere et al., 2019\)](#page-5-4) or the United States [\(Demuzere et](#page-5-5) [al., 2020\)](#page-5-5) (see [here](https://www.wudapt.org/lcz-maps/) for more info).
- Check if your ROI is already covered by the many LCZ maps available in the [submission](https://lcz-generator.rub.de/submissions) [table](https://lcz-generator.rub.de/submissions) of the LCZ Generator.
- Use the [LCZ Generator](https://lcz-generator.rub.de/) to make your LCZ map for your ROI. See [here](https://www.wudapt.org/create-lcz-classification/) for more information. When using LCZ maps produced with the LCZ Generator, by default the Gaussian filtered LCZ map is used (corresponding to argument  $-$ -1cz-band = 1).

**Note**: When using LCZ information from any of the large-scale LCZ maps, please make sure to crop your domain of interest first to avoid memory issues.

## **Workflow**

The goal of the Python-based W2W tool is to obtain an inner WRF domain file (geo\_em.dXX.nc) that contains the built LCZ classes and their corresponding urban canopy parameters relevant for all urban parameterizations embedded in WRF: the single-layer urban canopy model (Noah/SLUCM, Kusaka et al. [\(2001\)](#page-5-6)), the Building Environment Parameterization (BEP, Martilli et al. [\(2002\)](#page-6-3)), and BEP+BEM (Building Energy Model, Salamanca et al. [\(2010\)](#page-6-4)).

To get to that point, a number of sequential steps are required:

#### **Step 1: Remove the default urban land cover**

The default urban land cover from MODIS is replaced with the dominant surrounding vegetation category, as done in Li et al. [\(2020\)](#page-5-7). This procedure affects WRF's parameters LU\_INDEX, LANDUSEF, and GREENFRAC. First, an initial number of neighboring pixels (corresponding argument --npix-area, default  $=$  --npix-nlc  $**$  2) are selected using scipy's k-d tree algorithm [\(Maneewongvatana & Mount, 1999\)](#page-5-8), assuming a spherical Earth, and using the Euclidean distance along the great circle arc (i.e., section of the Earth that divides the sphere into two equal parts) to find the nearest pixels. Afterwards, the LU\_INDEX is set by sampling the dominant category from the corresponding argument --npix-nlc (default  $= 45$ ) nearest initial grid points (excluding ocean, urban, and lakes). GREENFRAC is calculated as the mean over all grid points with that dominant vegetation category among the --npix-nlc nearest points. For each grid point, if LANDUSEF had any percentage of urban, it is set to zero and the percentage is added to the dominant vegetation category assigned to that grid point.

Resulting output: **geo\_em.dXX\_NoUrban.nc**

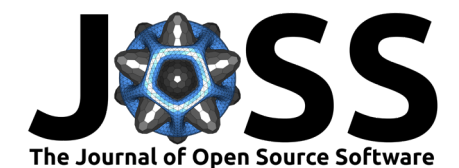

#### **Step 2: Define the LCZ-based urban extent**

LCZ-based impervious fraction values (FRC\_URB2D, available from LCZ\_UCP\_default.csv) are assigned to the original 100 m resolution LCZ map, and are aggregated to the WRF resolution. Areas with FRC\_URB2D < 0.2 (corresponding to argument --frc-threshold) are currently considered non-urban. This choice has been made to avoid the use of the urban schemes in areas where the majority of the land use is vegetated since the impact of the impervious surfaces is low. The FRC\_URB2D field is also used to mask all other urban parameter fields so that their extent is consistent.

Resulting output: **geo\_em.dXX\_LCZ\_extent.nc**

#### **Step 3: Introduce modal built LCZ classes**

For each WRF grid cell, the mode of the underlying built LCZ classes is added to LU\_INDEX (numbered from 31-41). See [here](https://ral.ucar.edu/sites/default/files/public/product-tool/urban-canopy-model/WRF_urban_update_Readme_file_WRF4.3.pdf) for more info. Note that the W2W routine by default considers LCZ classes 1-10 as built classes (corresponding to argument --built-lcz). In some cases, also LCZ E (or 15 - Bare rock or paved) can be considered as a built LCZ class, as it might reflect large asphalt surfaces such as big parking lots or airstrips. In that case, the user must make sure the --built-lcz argument is set appropriately.

#### **Step 4: Assign urban canopy parameters**

Two procedures are followed when assigning the various urban canopy parameters to the LCZ map and translating this information onto WRF's grid:

**Procedure 1**: **Morphological parameters** are assigned directly to the high-resolution LCZ map, and are afterward aggregated to the lower-resolution WRF grid. As a result, the method produces a unique urban morphology parameter value for each WRF grid cell. This was found to be more efficient in reproducing urban boundary layer features, especially in the outskirts of the city [\(Zonato et al., 2020\)](#page-6-5), and is in line with the [WUDAPT-to-COSMO](https://github.com/matthiasdemuzere/WUDAPT-to-COSMO) routine [\(Varentsov](#page-6-6) [et al., 2020\)](#page-6-6).

Morphological urban canopy parameter values are provided in LCZ\_UCP\_default.csv and are generally based on values provided in Stewart & Oke  $(2012)$  and Stewart et al.  $(2014)$ . Note however that the values of MH\_URB2D\_MIN, MH\_URB2D, and MH\_URB2D\_MAX for LCZ 7 are set to 4, 5, and 6 m instead of 2, 3, and 4 m because the minimum building height that can be assigned to BEP-BEM is 5m if  $dz_u = 5m$  (standard value) is used.

In addition:

- While URBPARM\_LCZ.TBL (stored in WRF's run/ folder) has values on street width (SW), W2W derives street width from the mean building height (MH\_URB2D) and the Heightto-Width ratio (H2W), to have these fields consistent.
- Building width (BW), is derived from (BLDFR\_URB2D/ (FRC\_URB2D-BLDFR\_URB2D)) \* SW, these values are available in the look-up table LCZ UCP default.csv.
- Plan (LP\_URB2D), frontal (LF\_URB2D), and total (LB\_URB2D) area indices are based on formulas in Zonato et al. [\(2020\)](#page-6-5).
- HI\_URB2D is obtained by fitting a bounded normal distribution to the minimum (MH\_URB2D\_MIN), mean (MH\_URB2D), and maximum (MH\_URB2D\_MAX) building height, as provided in LCZ UCP default.csv. The building height standard deviation is also required and is approximated as (MH\_URB2D\_MAX - MH\_URB2D\_MIN) / 4.
- For computational efficiency, HI\_URB2D values lower than 5% were set to 0 after resampling, and the remaining HI\_URB2D percentages are re-scaled to 100%.

**Procedure 2**: In line with the former Fortran-based W2W procedure, **radiative and thermal parameters** are assigned to the modal LCZ class that is assigned to each WRF grid cell (see

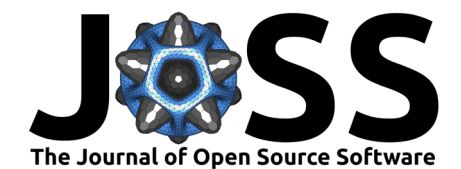

Step 3). These parameter values are not stored in the NetCDF output but are read from URBPARM\_LCZ.TBL and assigned automatically to the modal LCZ class when running the model.

#### **Step 5: Adjust global attributes**

In a final step, some global attributes are adjusted in the resulting NetCDF files:

- NBUI\_MAX is added as a global attribute, reflecting the maximum amount of HI\_URB2D classes that are not 0 across the model domain. This parameter can be used when compiling WRF to optimize memory storage.
- NUM\_LAND\_CAT is set to 41, to reflect the addition of 10 or 11 built LCZ classes. This is not only done for the highest resolution domain file (e.g. d04), but also for **all of its lower-resolution parent domain files (e.g. d01, d02, d03)**. As such, make sure these files are also available in the input data directory. In case the parent domain files have NUM\_CAT\_LAND  $\neq$  41, new parent domain files will be written to your drive with the extension \_41.

Resulting output: **geo\_em.dXX\_LCZ\_params.nc** (and **geo\_em.dXX\_41.nc**)

## **Integration in WRF's preprocessing**

The current tool is designed to work with the geo\_em.dXX files produced by geogrid.exe, which is available in the WRF Preprocessing System (WPS). WPS needs to be at a version >3.8, to incorporate the urban geometrical parameters in the URB\_PARAM matrix [\(Glotfelty](#page-5-9) [et al., 2013\)](#page-5-9). The user should run geogrid.exe using its default settings, which will provide the various geo\_em.dXX.nc files containing the static data fields. No additional variables are required, neither in the namelist.wps nor within the GEOGRID.TBL table. The W2W tool [\(Figure 1\)](#page-3-0) reads the standard geo\_em.dXX.nc files (for all the domains) and produces the aforementioned **geo\_em.dXX\_LCZ\_params.nc** files. The user should then rename these files to the standard name for each of the domains (e.g. rename geo em.d01 41.nc to geo em.d01.nc and geo\_em.d04\_LCZ\_params.nc to geo\_em.d04.nc), which will serve as input to the metgrid.exe module [\(Figure 1\)](#page-3-0).

<span id="page-3-0"></span>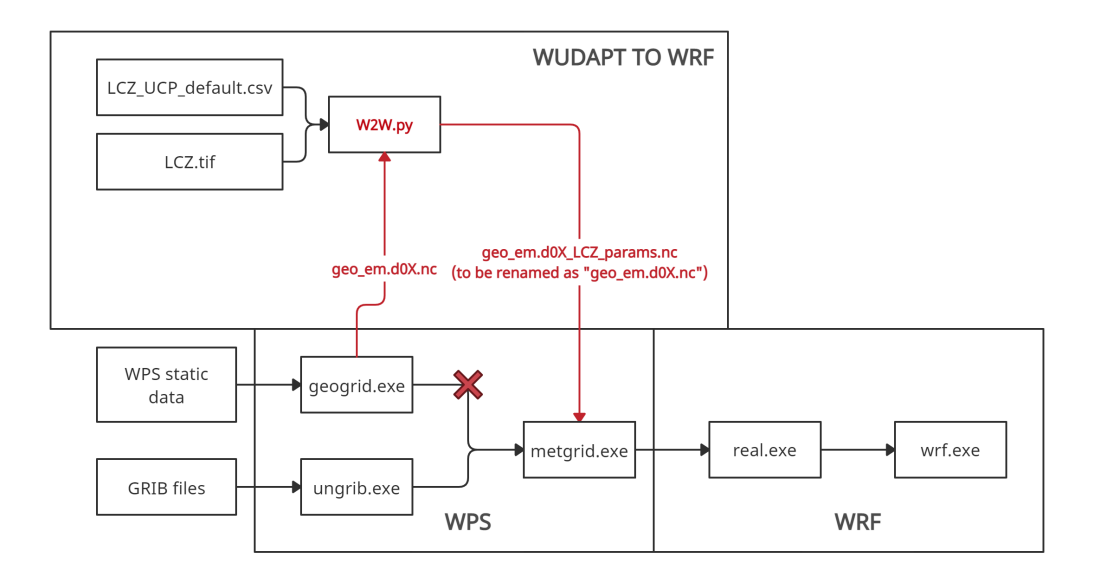

**Figure 1:** Modified workflow to set up and run a WRF simulation including urban parameters derived from LCZs using W2W.

Demuzere et al. (2022). W2W: A Python package that injects WUDAPT's Local Climate Zone information in WRF. Journal of Open Source 4 Software, 7(76), 4432. [https://doi.org/10.21105/joss.04432.](https://doi.org/10.21105/joss.04432)

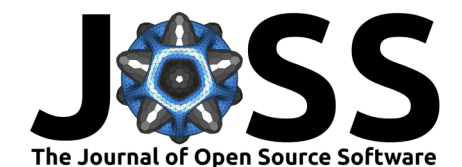

## **Potential use cases**

The files provided as output by W2W allow a wide range of applications, including - but not limited to - addressing the impact of:

- urbanization, by running WRF with the default geo\_em.dXX.nc and the geo\_em.dXX\_NoUrban.nc files (see for example Li et al. [\(2020\)](#page-5-7) and Hirsch et al. [\(2021\)](#page-5-10)).
- an improved urban land cover extent description, by running WRF with the default geo\_em.dXX.nc and the geo\_em.dXX\_LCZ\_extent.nc files (similar to for example Bhati & Mohan [\(2018\)](#page-4-1) and Mallard et al. [\(2018\)](#page-5-11)).
- a more detailed (LCZ-based) urban description, by running WRF with the default geo\_em.dXX.nc and the geo\_em.dXX\_LCZ\_params.nc files (see for example Brousse et al. [\(2016\)](#page-4-0), Hammerberg et al. [\(2018\)](#page-5-12), Molnár et al. [\(2019\)](#page-6-9), Wong et al. [\(2019\)](#page-6-10), Patel et al. [\(2020\)](#page-6-11), Zonato et al. [\(2020\)](#page-6-5), Ribeiro et al. [\(2021\)](#page-6-12), Hirsch et al. [\(2021\)](#page-5-10) and Patel et al. [\(2022\)](#page-6-13)).

## **Important notes**

- Make sure to set use wudapt  $lcz=1$  (default is 0) and num land cat=41 (default is 21) in WRF's namelist. input when using the LCZ-based urban canopy parameters.
- The LCZ-based urban canopy parameter values provided in LCZ\_UCP\_default.csv and URBPARM\_LCZ.TBL are universal and generic, and might not be appropriate for your ROI. If available, please adjust the urban canopy parameters values according to the characteristics of your ROI. A custom csv file can be specified using the --lcz-ucp path/to/custom\_file.csv flag.
- It is advised to use this tool with urban parameterization options BEP or BEP+BEM (sf\_urban\_physics = 2 or 3, respectively). In case you use this tool with the SLUCM model (sf\_urban\_physics = 1), make sure your lowest model level is above the highest building height. If not, real.exe will provide the following error message: ZDC + Z0C + 2m is larger than the 1st WRF level - Stop in subroutine urban - change ZDC and Z0C.
- At the end of running W2W, a note is displayed that indicates the nbui\_max value, e.g. for the sample data: Set nbui max to 5 during compilation, to optimize memory storage. This is especially relevant for users that work with the BEP or BEP+BEM urban parameterization schemes (sf urban physics = 2 or 3, respectively). See num urban nbui in [WRF's README.namelist](https://github.com/wrf-model/WRF/blob/master/run/README.namelist) for more info.
- $\bullet$  It is advised to use WRF versions  $> 4.3$ , that can ingest 10 or 11 built classes (corre-sponding to WUDAPT's LCZs) by default [\(Skamarock et al., 2021\)](#page-6-0), and WPS versions  $>$ 3.8, to incorporate the urban geometrical parameters in the URB PARAM matrix [\(Glotfelty](#page-5-9) [et al., 2013\)](#page-5-9).

## **Acknowledgements**

We acknowledge contributions and support from Alberto Martilli, Alejandro Rodriguez Sanchez, and Oscar Brousse.

## **References**

- <span id="page-4-1"></span>Bhati, S., & Mohan, M. (2018). WRF-urban canopy model evaluation for the assessment of heat island and thermal comfort over an urban airshed in India under varying land use/land cover conditions. Geoscience Letters, 5(1). <https://doi.org/10.1186/s40562-018-0126-7>
- <span id="page-4-0"></span>Brousse, O., Martilli, A., Foley, M., Mills, G., & Bechtel, B. (2016). WUDAPT, an efficient land use producing data tool for mesoscale models? Integration of urban LCZ in WRF over

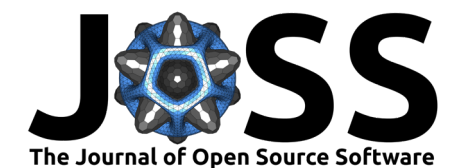

madrid. Urban Climate, 17, 116–134. <https://doi.org/10.1016/j.uclim.2016.04.001>

- <span id="page-5-1"></span>Ching, J., Mills, G., Bechtel, B., See, L., Feddema, J., Wang, X., Ren, C., Brorousse, O., Martilli, A., Neophytou, M., Mouzourides, P., Stewart, I., Hanna, A., Ng, E., Foley, M., Alexander, P., Aliaga, D., Niyogi, D., Shreevastava, A., … Theeuwesits, N. (2018). WUDAPT: An urban weather, climate, and environmental modeling infrastructure for the anthropocene. Bulletin of the American Meteorological Society, 99(9), 1907–1924. <https://doi.org/10.1175/BAMS-D-16-0236.1>
- <span id="page-5-4"></span>Demuzere, M., Bechtel, B., Middel, A., & Mills, G. (2019). Mapping Europe into local climate zones. PLOS ONE, 14(4), e0214474. <https://doi.org/10.1371/journal.pone.0214474>
- <span id="page-5-5"></span>Demuzere, M., Hankey, S., Mills, G., Zhang, W., Lu, T., & Bechtel, B. (2020). Combining expert and crowd-sourced training data to map urban form and functions for the continental US. Scientific Data, 7(1), 264. <https://doi.org/10.1038/s41597-020-00605-z>
- <span id="page-5-2"></span>Demuzere, M., Kittner, J., & Bechtel, B. (2021). LCZ Generator: A Web Application to Create Local Climate Zone Maps. Frontiers in Environmental Science, 9(April). [https:](https://doi.org/10.3389/fenvs.2021.637455) [//doi.org/10.3389/fenvs.2021.637455](https://doi.org/10.3389/fenvs.2021.637455)
- <span id="page-5-3"></span>Demuzere, M., Kittner, J., Martilli, A., Mills, G., Moede, C., Stewart, I. D., Vliet, J. van, & Bechtel, B. (2022). A global map of Local Climate Zones to support earth system modelling and urban scale environmental science. Earth System Science Data Discussions. <https://doi.org/10.5194/essd-2022-92>
- <span id="page-5-9"></span>Glotfelty, T., Tewari, M., Sampson, K., Duda, M., Chen, F., & Ching, J. (2013). NUDAPT 44: How to use NUDAPT dataset in WRF/SLUCM/MLUCM models (p. 9). National Center for Atmospheric Research. [https://www.yumpu.com/en/document/read/26871494/](https://www.yumpu.com/en/document/read/26871494/how-to-use-nudapt-dataset-in-wrf-slucm-mlucm-models) [how-to-use-nudapt-dataset-in-wrf-slucm-mlucm-models](https://www.yumpu.com/en/document/read/26871494/how-to-use-nudapt-dataset-in-wrf-slucm-mlucm-models)
- <span id="page-5-12"></span>Hammerberg, K., Brousse, O., Martilli, A., & Mahdavi, A. (2018). Implications of employing detailed urban canopy parameters for mesoscale climate modelling: a comparison between WUDAPT and GIS databases over Vienna, Austria. International Journal of Climatology, 38, e1241–e1257. <https://doi.org/10.1002/joc.5447>
- <span id="page-5-10"></span>Hirsch, A. L., Evans, J. P., Thomas, C., Conroy, B., Hart, M. A., Lipson, M., & Ertler, W. (2021). Resolving the influence of local flows on urban heat amplification during heatwaves. Environmental Research Letters,  $16(6)$ , 064066. [https://doi.org/10.1088/1748-9326/](https://doi.org/10.1088/1748-9326/ac0377) [ac0377](https://doi.org/10.1088/1748-9326/ac0377)
- <span id="page-5-6"></span>Kusaka, H., Kondo, H., Kikegawa, Y., & Kimura, F. (2001). A Simple Single-Layer Urban Canopy Model For Atmospheric Models: Comparison With Multi-Layer And Slab Models. Boundary-Layer Meteorology, 101(3), 329–358. <https://doi.org/10.1023/A:1019207923078>
- <span id="page-5-7"></span>Li, Y., Fowler, H. J., Argüeso, D., Blenkinsop, S., Evans, J. P., Lenderink, G., Yan, X., Guerreiro, S. B., Lewis, E., & Li, X. F. (2020). Strong Intensification of Hourly Rainfall Extremes by Urbanization. Geophysical Research Letters, 47(14), 1–8. [https://doi.org/10.](https://doi.org/10.1029/2020GL088758) [1029/2020GL088758](https://doi.org/10.1029/2020GL088758)
- <span id="page-5-11"></span>Mallard, M. S., Spero, T. L., & Taylor, S. M. (2018). Examining WRF's sensitivity to contemporary land-use datasets across the contiguous united states using dynamical downscaling. Journal of Applied Meteorology and Climatology, 57(11), 2561-2583. [https:](https://doi.org/10.1175/JAMC-D-17-0328.1) [//doi.org/10.1175/JAMC-D-17-0328.1](https://doi.org/10.1175/JAMC-D-17-0328.1)
- <span id="page-5-8"></span>Maneewongvatana, S., & Mount, D. M. (1999). Analysis of Approximate Nearest Neighbor Searching with Clustered Point Sets. Computer Science - ArXiv. [https://doi.org/10.48550/](https://doi.org/10.48550/arXiv.cs/9901013) [arXiv.cs/9901013](https://doi.org/10.48550/arXiv.cs/9901013)
- <span id="page-5-0"></span>Martilli, A., Brousse, O., & Ching, J. (2016). Urbanized WRF modeling using WUDAPT. http://www.wudapt.org/wudapt-to-wrf/. [https://www.wudapt.org/wp-content/uploads/](https://www.wudapt.org/wp-content/uploads/2016/05/Urbanized-WRF-modeling-using-WUDAPT-web-version-March2016.pdf) [2016/05/Urbanized-WRF-modeling-using-WUDAPT-web-version-March2016.pdf](https://www.wudapt.org/wp-content/uploads/2016/05/Urbanized-WRF-modeling-using-WUDAPT-web-version-March2016.pdf)

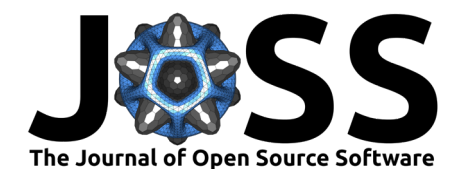

- <span id="page-6-3"></span>Martilli, A., Clappier, A., & Rotach, M. W. (2002). An urban surface exchange parameterisation for mesoscale models. Boundary-Layer Meteorology, 104(2), 261–304. [https://doi.org/10.](https://doi.org/10.1023/A:1016099921195) [1023/A:1016099921195](https://doi.org/10.1023/A:1016099921195)
- <span id="page-6-9"></span>Molnár, G., Gyöngyösi, A. Z., & Gál, T. (2019). Integration of an LCZ-based classification into WRF to assess the intra-urban temperature pattern under a heatwave period in Szeged, Hungary. Theoretical and Applied Climatology, 138(1-2), 1139–1158. [https:](https://doi.org/10.1007/s00704-019-02881-1) [//doi.org/10.1007/s00704-019-02881-1](https://doi.org/10.1007/s00704-019-02881-1)
- <span id="page-6-13"></span>Patel, P., Jamshidi, S., Nadimpalli, R., Aliaga, D. G., Mills, G., Chen, F., Demuzere, M., & Niyogi, D. (2022). Modelling Large-Scale Heatwave by Incorporating Enhanced Urban Representation. Journal of Geophysical Research : Atmospheres, 127, 1-33. [https:](https://doi.org/10.1029/2021JD035316) [//doi.org/10.1029/2021JD035316](https://doi.org/10.1029/2021JD035316)
- <span id="page-6-11"></span>Patel, P., Karmakar, S., Ghosh, S., & Niyogi, D. (2020). Improved simulation of very heavy rainfall events by incorporating WUDAPT urban land use/land cover in WRF. Urban Climate, 32(July 2019), 100616. <https://doi.org/10.1016/j.uclim.2020.100616>
- <span id="page-6-12"></span>Ribeiro, I., Martilli, A., Falls, M., Zonato, A., & Villalba, G. (2021). Highly resolved WRF-BEP/BEM simulations over Barcelona urban area with LCZ. Atmospheric Research, 248(August 2020), 105220. <https://doi.org/10.1016/j.atmosres.2020.105220>
- <span id="page-6-4"></span>Salamanca, F., Krpo, A., Martilli, A., & Clappier, A. (2010). A new building energy model coupled with an urban canopy parameterization for urban climate simulations—part I. formulation, verification, and sensitivity analysis of the model. Theoretical and Applied Climatology, 99(3-4), 331–344. <https://doi.org/10.1007/s00704-009-0142-9>
- <span id="page-6-0"></span>Skamarock, W. C., Klemp, J. B., Dudhia, J. B., Gill, D. O., Liu, Z., Berner, J., Wang, W., Powers, J. G., Duda, M. G., Barker, D. M., & Huang, X.-Y. (2021). A Description of the Advanced Research WRF Model Version 4.3 (July). National Center for Atmospheric Research. <https://doi.org/10.5065/1dfh-6p97>
- <span id="page-6-7"></span>Stewart, I. D., & Oke, T. R. (2012). Local Climate Zones for Urban Temperature Studies. Bulletin of the American Meteorological Society,  $93(12)$ , 1879–1900. [https://doi.org/10.](https://doi.org/10.1175/BAMS-D-11-00019.1) [1175/BAMS-D-11-00019.1](https://doi.org/10.1175/BAMS-D-11-00019.1)
- <span id="page-6-8"></span>Stewart, I. D., Oke, T. R., & Krayenhoff, E. S. (2014). Evaluation of the "local climate zone" scheme using temperature observations and model simulations [Journal Article]. International Journal of Climatology, 34(4), 1062–1080. <https://doi.org/10.1002/joc.3746>
- <span id="page-6-6"></span>Varentsov, M., Samsonov, T., & Demuzere, M. (2020). Impact of Urban Canopy Parameters on a Megacity's Modelled Thermal Environment. Atmosphere, 11(12), 1349. [https:](https://doi.org/10.3390/atmos11121349) [//doi.org/10.3390/atmos11121349](https://doi.org/10.3390/atmos11121349)
- <span id="page-6-10"></span>Wong, M. M. F., Fung, J. C. H., Ching, J., Yeung, P. P. S., Tse, J. W. P., Ren, C., Wang, R., & Cai, M. (2019). Evaluation of uWRF performance and modeling guidance based on WUDAPT and NUDAPT UCP datasets for Hong Kong. Urban Climate, 28(June 2018), 100460. <https://doi.org/10.1016/j.uclim.2019.100460>
- <span id="page-6-1"></span>Zonato, A., & Chen, F. (2021). Updates of WRF-urban in WRF 4.3: Local Climate Zones, Mitigation Strategies, building materials permeability and new buildings drag coefficient. http://www.wudapt.org/wudapt-to-wrf/. [https://ral.ucar.edu/sites/default/files/public/](https://ral.ucar.edu/sites/default/files/public/product-tool/urban-canopy-model/WRF_urban_update_Readme_file_WRF4.3.pdf) [product-tool/urban-canopy-model/WRF\\_urban\\_update\\_Readme\\_file\\_WRF4.3.pdf](https://ral.ucar.edu/sites/default/files/public/product-tool/urban-canopy-model/WRF_urban_update_Readme_file_WRF4.3.pdf)
- <span id="page-6-5"></span>Zonato, A., Martilli, A., Di Sabatino, S., Zardi, D., & Giovannini, L. (2020). Evaluating the performance of a novel WUDAPT averaging technique to define urban morphology with mesoscale models. Urban Climate, 31(May 2019), 100584. [https://doi.org/10.1016/j.](https://doi.org/10.1016/j.uclim.2020.100584) [uclim.2020.100584](https://doi.org/10.1016/j.uclim.2020.100584)
- <span id="page-6-2"></span>Zonato, A., Martilli, A., Gutierrez, E., Chen, F., He, C., Barlage, M., Zardi, D., & Giovannini, L. (2021). Exploring the effects of rooftop mitigation strategies on urban temperatures

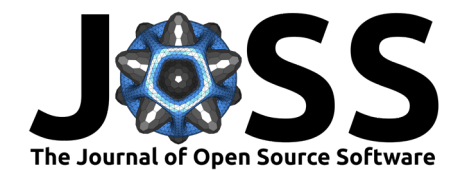

and energy consumption. Journal of Geophysical Research: Atmospheres, 1-30. [https:](https://doi.org/10.1029/2021JD035002) [//doi.org/10.1029/2021JD035002](https://doi.org/10.1029/2021JD035002)